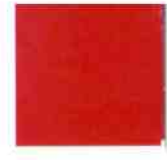

# Plus d'économies, moins de CO,

Radia SLIMANI Gestion en communication stratégique **ECOTECH CERAM** 

## Eco-Tech Ceram au service de l'industrie lourde

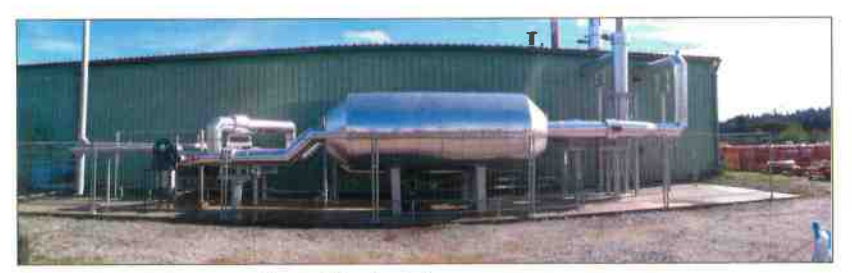

La première unité commerciale de l'Eco-Stock® est installée chez Céramiques et Développement (19).

Aujourd'hui, les industries lourdes perdent 20 à 40% de l'énergie qu'elles consomment à travers les déperditions de chaleur. Cette chaleur fatale non récupérée représente un gaspillage colossal. Pour les températures supérieures à 200°C, on parle de 4000 TWh/ an (l'équivalent de la consommation annuelle en électricité de 430 millions de foyers), 200 milliards d'euros ou encore 2 500 millions de tonnes de CO<sub>2</sub>eq à l'échelle mondiale (source: ADEME et US Department of Energy).

La valorisation massive de cette ressource en chaleur est freinée par le CAPEX trop élevé des solutions actuelles et la faible capacité d'investissement des industriels : il est urgent de proposer des solutions au coût maîtrisé, robustes, rentables, et d'apporter conjointement des solutions de financement.

Face à ce constat. Eco-Tech Ceram a développé l'Eco-Stock<sup>®</sup> pour stocker la chaleur fatale haute température issue des fumées propres des fours industriels. Cette solution technique clef en main a déjà été adoptée par la société Céramiques et Développement qui a augmenté sa production et son efficacité énergétique sans avoir à investir grâce à un tiers-financeurs partenaire d'Eco-Tech Ceram.

Eco-Tech Ceram (ETC) est une société spécialisée en écologie industrielle, lauréate du Concours Mondial de l'Innovation, reconnue pour ses travaux dans les domaines de l'efficacité énergétique et de l'économie circulaire. Elle a développé l'Eco-Stock® une solution de stockage et de valorisation de chaleur fatale robuste. durable et rentable. Ses hautes performances techniques, économiques et environnementales (cf. Caractéristiques de l'Eco-Stock®) laissent présager un fort développement.

Entièrement conçue localement (emplois et ressources), sans nécessiter de matériaux rares ou stratégiques, cette solution a reçu de nombreux soutiens et distinctions (Bpifrance, Ademe, PEXE, GreenTech Verte, Région Occitanie, H2020, World alliance, EDF et ArcelorMittal).

L'Eco-Stock® s'adresse en priorité aux industriels des secteurs de la sidérurgie, la métallurgie et la céramique ayant recours à des fours à fumée propre mais également aux distributeurs de chaleur et aux tiers-financeurs en France et à l'international. La chaleur produite par l'Eco-Stock<sup>®</sup> est décarbonée et 80% moins chère que le gaz naturel.

Le principe de fonctionnement et simple : les fumées sont aspirées dans les cuves de stockage. À leur contact, les matériaux de stockage captent l'énergie thermique et montent en température. Une fois captée, la chaleur peut être stockée plusieurs heures. Au moment souhaité, de l'air ambiant est poussé au travers de l'Eco-Stock<sup>®</sup> pour récupérer la chaleur cédée par les matériaux avec un rendement de 90 %. En sortie d'Eco-Stock", la chaleur décarbonée peut servir au séchage de matière, au préchauffage d'air de combustion, à la production d'eau chaude, de froid, ou d'électricité.

| Source de chaleur  | Chaleur perdue dans des fumées propres (T <1300°C)  |
|--------------------|-----------------------------------------------------|
| Eco-conçue         | Céramiques issues de l'économie circulaire          |
| <b>Puissance</b>   | 1 MW thermique                                      |
| Capacité           | 3 MWh à 900°C (l'équivalent de 2 barils de petrole) |
| Durée de vie       | Supérieure à 25 ans                                 |
| <b>Économies</b>   | 50 000 €/an                                         |
| <b>ROI</b> moyen   | $5$ ans                                             |
| <b>GES</b> évitées | 1000 tCO <sub>2</sub> eq/an                         |

Caractéristiques d'un Eco-Stock® standard

## Dossier : EFFICACITÉ ÉNERGÉTIQUE

#### Un modèle économique qui permet aux industriels de s'équiper sans nouvel investissement

Le premier industriel conquis par l'Eco-Stock® est Nicolas Ducrot, dirigeant de Céramiques et Développement, producteur de tuiles en Corrèze (sous la marque Tégulys). Partant du constat que la cuisson des tuiles est un processus très énergivore et que la durée de la cuisson et du refroidissement limitent la capacité de production des fours, Nicolas Ducrot a envisagé une ré-organisation de son processus de production basé sur l'intégration d'un Eco-Stock®. Celui-ci permet de récupérer l'énergie des fumées du four qui sera utilisée de manière déphasée pour sécher et amener les pièces à 400 °C avant la cuisson des tuiles. Ainsi, l'Eco-Stock® permet à l'industriel de presque tripler sa capacité de production tout en économisant 12 % de l'énergie nécessaire à la fabrication des tuiles.

Puisque suffisamment rentable, notre solution a convaincu BNP Paribas pour son financement, et chaque mois pendant 5 ans, Nicolas Ducrot reverse une partie des économies réalisées pour rembourser l'installation.

En effet, au-delà d'être une solution technique éprouvée et sûre, elle est également finançable. Afin que les industriels puissent générer des économies sans avoir à investir, Eco-Tech Ceram fait intervenir des tiers-financeurs qui investissent dans l'installation de stockage. Ces derniers sont ensuite remboursés par l'industriel avec une partie des économies réalisées

Cette innovation démontre ainsi que développement économique et gain en compétitivité riment avec efficacité énergétique et que la transition énergétique par des solutions éprouvées et innovantes est à la portée de tous, y compris des petites entreprises.

### Impliquer les citoyens dans la transition énergétique

Comme souligné dans une récente tribune d'Arnaud Leroy, Président de

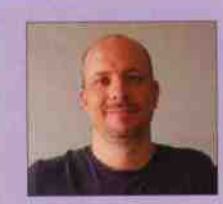

« Nous sommes le premier site industriel à accueillir la solution Eco-Stock<sup>®</sup> développée par la société Eco-Tech Ceram. La confiance et le soutien de la Région (Nouvelle Aquitaine) ont été déterminants pour valider le bien-fondé de cette solution et l'adapter sur mesure aux besoins de Céra-

miques et Développement. Au final nous sommes doublement satisfaits : la solution Eco-Stock® permet d'améliorer l'efficacité énergétique de la cuisson mais également d'augmenter notre capacité de production.»

Nicolas DUCROT, Dirigeant de Céramiques et Développement.

l'ADEME, « la question sociale est au cœur de la transition écologique, car le changement de modèle est aussi un levier pour améliorer la qualité de vie de chacun. C'est pourquoi les populations doivent être associées au développement des solutions et mises en capacité de se les approprier, rapidement. »

Pour accélérer la transition énergétique et dans le cadre de sa forte politique RSE, Eco-Tech Ceram a à cœur d'avancer avec les industriels, les territoires mais également les citoyens. Plus de 30 % de son capital est détenu par des citoyens engagés qui ont financé une partie de la croissance d'Eco-Tech Ceram aux côtés de AKUO ENERGY, KIC Inno ENERGY, l'ADEME, la Bpifrance, la Région Occitanie et l'Europe.

Eco-Tech Ceram offre actuellement une nouvelle opportunité d'investissement vert en proposant aux citoyens de participer à une levée de fonds sous forme d'obligation à 6% sur 3 ans et ceci jusqu'à la fin décembre 2019. L'objectif de la collecte s'élève à 400 000 €, afin d'accélérer le déploiement commercial de l'Eco-Stock® : à l'horizon 2023, l'objectif est de mettre en service au minimum 100 Eco-Stock®, évitant ainsi l'émission de 100 000 tCO<sub>2</sub>eq (soit la consommation de 10 000 français sur un an).

Plus d'information sur cette opportunité d'investissement sur LITA.co, la plateforme de financement responsable ou sur www.ecotechceram.com.